Поволжский государственный университет телекоммуникаций и информатики

Кафедра Теоретических основ радиотехники и связи

# Методические указания к контрольной работе № 1 по I части курса «Теория электрических цепей» для студентов дистанционного обучения

Составитель: к.ф.-м.н., доц. Панин Д.Н.

Самара 2012 г.

## *Содержание*

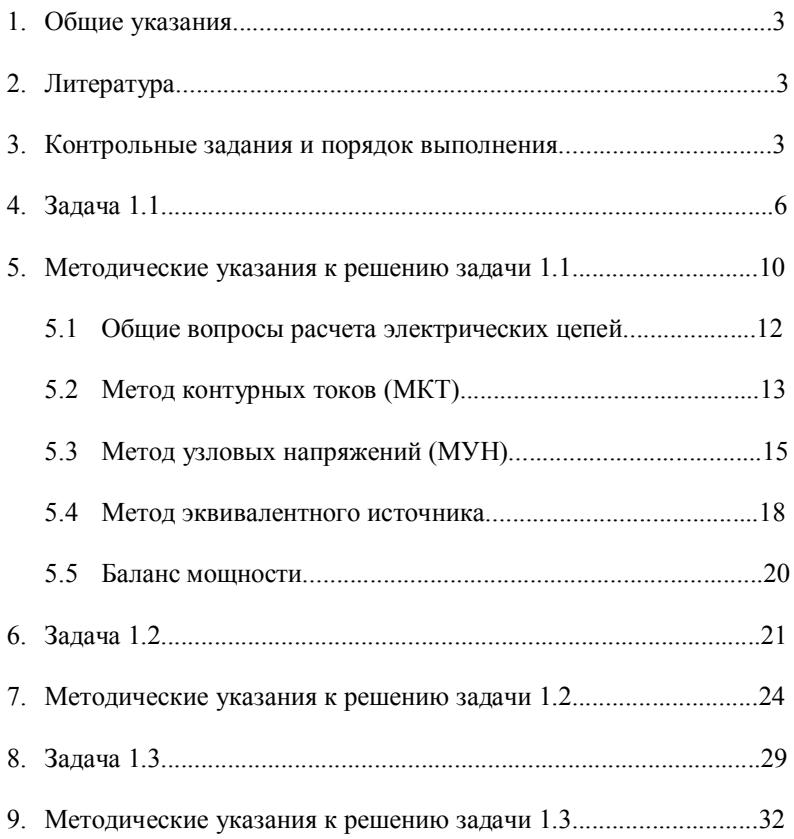

#### *1. Общие указания*

«Теория электрических цепей» (ТЭЦ) – первый специальный курс, являющийся основой важнейших научных дисциплин в ВУЗе связи и базой, на которой строится подготовка инженеров по радиосвязи, радиовещанию и телевидению, автоматической и многоканальной электросвязи. Данный курс базируется на материале, изученном в курсах «Математика», «Физика», «Информатика».

#### *2. Литература*

1. Бессонов Л. А. Теоретические основы электротехники. Электрические цепи. – М.: Гардарики, 1999, с. 638.

2. Бакалов В.П., Дмитриков В.Ф., Крук Б.И Основы теории цепей. – М.: Радио и связь, 2000, с. 592.

3. Бакалов В.П., Крук Б.И., Журавлева О.Б. Теория электрических цепей. – Новосибирск: СибГАТИ, 1998, с. 197.

4. Белецкий А.Ф. Теория линейных электрических цепей. – М.: Радио и связь, 1986, с. 544.

5. Методические указания к решению задач по I части курса ОТЦ. Составитель к.т.н., доц. Михайлов В.И. «Институт Телеинфо», Самара, 2004.

6. Атабеков Г.И. Теоретически основы электротехники. Часть1: Линейные электрические цепи. – М.: Энергия, 1978, с. 592.

7. Шебес М.Р. Задачник по теории линейных электрических цепей. – М.: Высшая школа, 1982, с. 488.

8. Андреев В.С. Теория нелинейных электрических цепей. – М.: Радио и связь, 1982, с. 488.

9. Попов В.П. Основы теории цепей. – М.: Высшая школа, 2000, с. 575.

10.Шебес М.Р., Каблукова М.В. Задачник по теории линейных электрических цепей. – М.: Высшая школа, 1990, с. 544.

## *3. Контрольные задания и порядок выполнения Выбор варианта.*

Контрольные задания составлены в ста вариантах.

Каждый студент выполняет контрольное задание по одному из вариантов, в соответствии с номером своего студенческого билета: номер варианта должен соответствовать двум последним цифрам номера студенческого билета. Например, студент, имеющий студенческий билет № 80237 выполняет контрольное задание по заданию 37, а студент со студенческим билетом № 86680 выполняет контрольное задание по варианту 80.

Требования к оформлению контрольных работ.

1. Контрольная работа выполняется в электронном виде.

2. Все страницы нумеруются.

3. При построении графиков масштабы указываются численными метками, отложенными вдоль осей. Должны быть обязательно обозначены величинами, отложенные вдоль каждой оси, например і или t и т.п. Здесь же указываются единицы, в которых измерены отложенные вдоль оси численные метки именованных величин, например мА или А  $H$  Т.П.

4. Масштаб векторной диаграммы удобнее всего показать в виде горизонтального отрезка длиной 1 см., расположенного в поле диаграммы, около которого указывается соответствующая величина, например 100 В, 1 мА.

5. Решение каждой задачи должно начинаться с заданной электрической схемы. Должны быть указаны все численные величины задания по требуемому варианту.

6. Все величины: сопротивления, ЭДС, напряжения, токи и т.п., буквенные обозначения которых применяются в ходе решения, должны быть показаны хотя бы на одной из схем, сопровождающих решение, и не должны меняться в ходе решения. При введении обозначений для токов, напряжений, эквивалентных сопротивлений следует стремиться к наиболее простым обозначениям. Например, ток, протекающий через некоторое сопротивление  $R_5$ , целесообразно обозначать с тем же индексом: I<sub>5</sub>. На электрических схемах эти величины можно обозначать согласно ГОСТу для конструкторской документации соответственно  $R5 = R_5$  и  $I5 = I_5$ . Элементы электрических схем нумеруются, как правило, слева направо и сверху вниз.

7. При выполнении решения задач рекомендуются в начале наметить ход решения и выяснить законы и формулы, на которых базируется решение задачи, составить уравнения в общем виде. Дальнейшие расчеты рекомендуются вести не общем виде, а подставляя конкретные числа.

8. Следует иметь в виду, что в промежуточных формулах наименование единиц не указывается. В окончательных формулах и в окончательных цифровых результатах обязательно следует указать единицы измерения, в которых получен ответ.

9. При решении следует пользоваться международной системой единиц СИ.

10. При вычислениях, которые обязательно должны доводиться до конца, следует пользоваться микрокалькулятором или ЭВМ. При расчетах разрешается ограничиваться точностью в три значащие цифры.

## *4. Задача 1.1*

На рис.1 (а, б, в) показаны схемы цепей постоянного тока. Номер схемы и параметры элементов схемы определяются в соответствии с вариантом по таблицам 1 и 2 соответственно.

Таблица 1

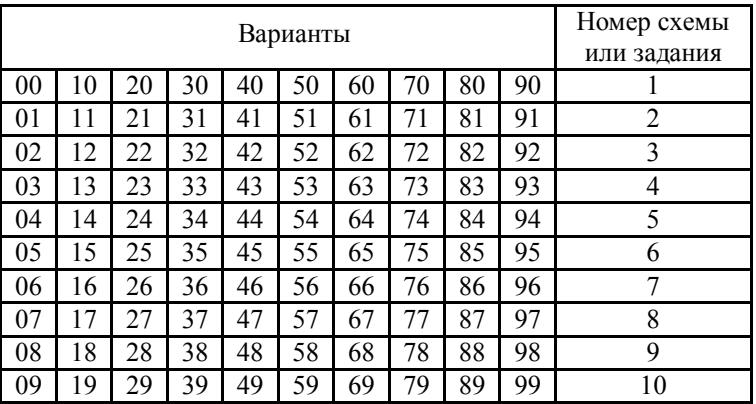

Таблица 2

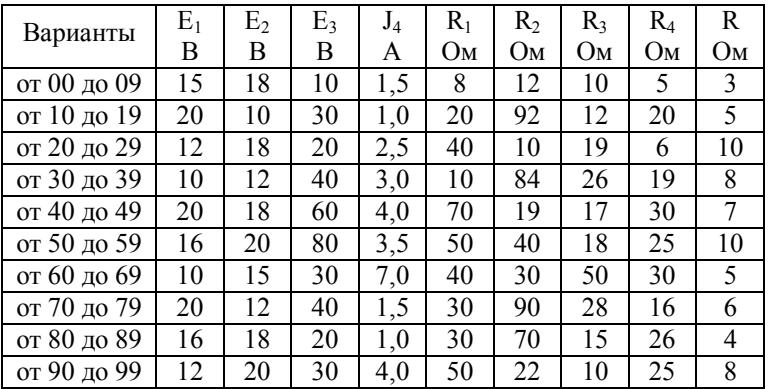

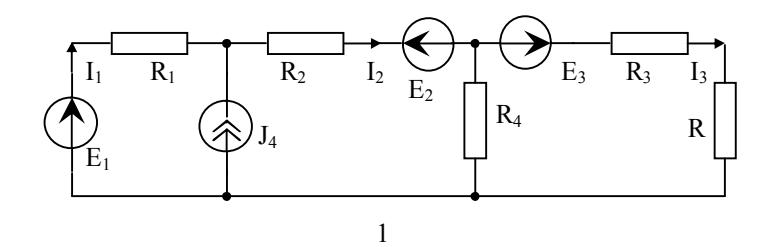

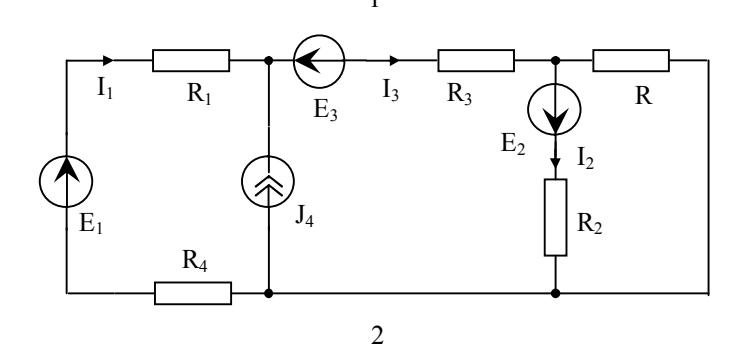

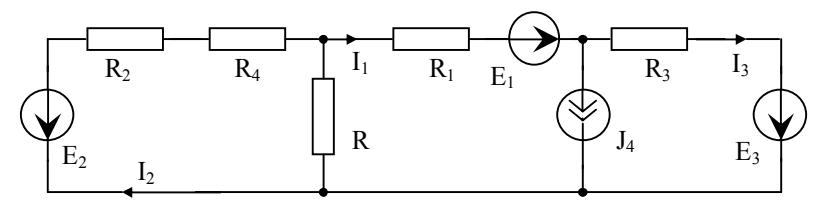

3

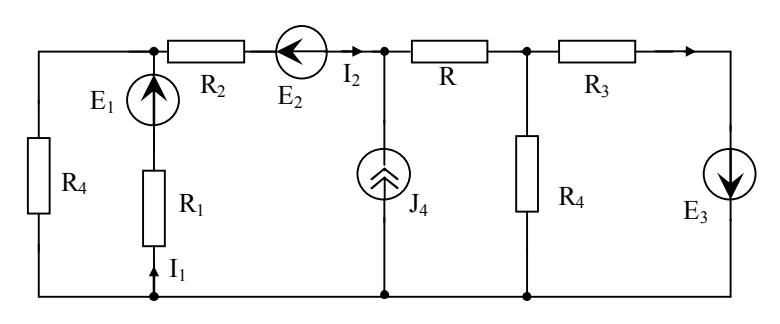

4

7

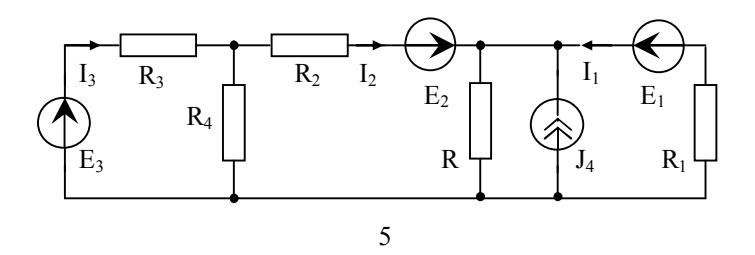

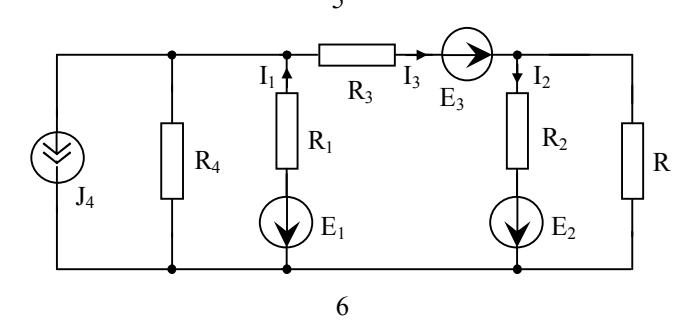

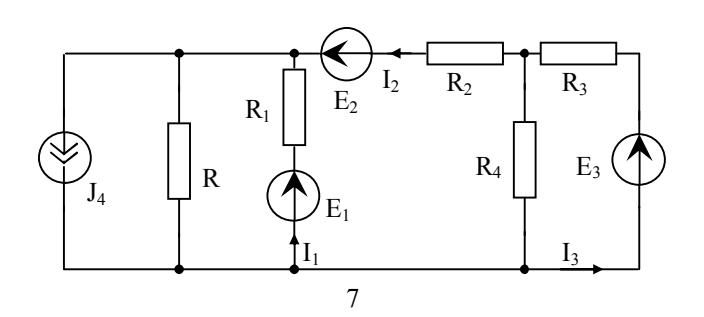

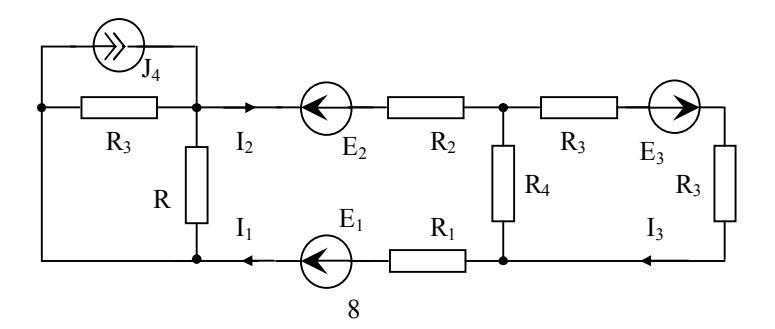

8

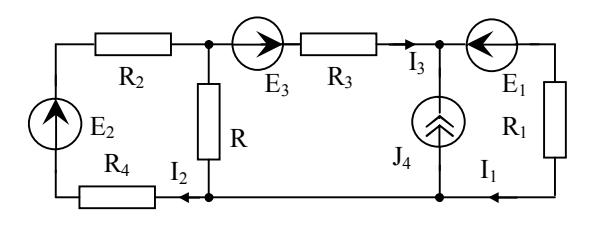

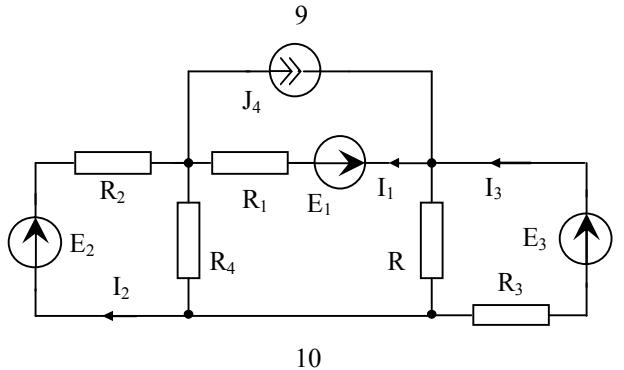

 $P$ <sub>*HC*</sub> 1

Выполните следующее:

1. Перерисуйте схему своего варианта. Составьте таблицу численных значений вашего варианта.

2. Выберите и укажите на схеме направление токов во всех ветвях схемы. Пронумеруйте все узлы схемы.

3. Подсчитайте числа N<sub>R</sub> ветвей и N<sub>V</sub> узлов схемы и число N<sub>MKT</sub> независимых контурных токов.

4. Выберите и покажите полную систему независимых контурных токов для расчета схемы методом контурных токов. Составьте уравнения расчета схемы этим методом в алгебраической форме.

5. Приведите в алгебраической форме выражения токов всех ветвей через контурные токи.

6. Составьте уравнения для расчета схемы методом узловых напряжений. Выразите токи ветвей через потенциалы узлов.

7. Рассчитайте токи всех ветвей методом узловых напряжений.

8. Методом эквивалентного источника рассчитайте ток ветви с сопротивлением R. Сравните с результатом, полученным в пункте 7.

9. Проверьте баланс мощности.

## 5. Методические указания к решению задачи 1.1

1. Перерисуйте схему рис. 1 своего варианта согласно заданному номеру (таблица 1) со всеми обозначениями указанного рисунка и составьте таблицу численных значений вашего варианта по данным таблицы 2.

2. Первой операцией при решении задачи любым методом является определение топологических характеристик схемы:  $N_v$  - число узлов,  $N_R$  – число ветвей. Величина  $N_{MKT} = N_R - N_V + 1 - N_I$  определяет число независимых уравнений, составляемых методом контурных токов.  $N_J$  – число источников тока. Величина  $N_{MVH} = N_V - 1 - N_F$  определяет число независимых уравнений методом узловых напряжений.  $N_F$  – число ветвей, содержащие только источники напряжения (ЭДС). Методы контурных токов и узловых напряжений - универсальные методы расчета сложных цепей, при использовании которых можно рассчитать токи во всех ветвях схемы. В частных случаях, когда требуется рассчитать ток в отдельной ветви, используется метод эквивалентного источника напряжения или тока. Вторая операция состоит в указании на схеме токов в ветвях. Направления токов в ветвях выбираются произвольно и перед расчетом принимаются за положительные направления. Истинное направление тока в ветви определяется в результате расчета по алгебраическому знаку рассчитанного тока. Знак плюс подтверждает, что фактическое направление тока будет совпадать с выбранным. Знак минус означает, что фактическое направление тока будет противоположным.

3. При решении задачи методом контурных токов следует придерживаться следующей схемы:

- указать направления токов в ветвях;
- определить  $N_{MKT}$  число независимых уравнений, составляемых по методу контурных токов, выбрать и указать на схеме контурные токи;
- записать в алгебраической форме токи в ветвях через контурные токи;
- составить в алгебраической форме систему уравнений контур-НЫХ ТОКОВ.

4. При решении задачи методом узловых напряжений целесообразна следующая схема:

- указать направления токов в ветвях;
- определить  $N_{MVH}$  число независимых уравнений, составляемых методом узловых напряжений;
- составить систему алгебраических уравнений методом узловых напряжений, решить систему;
- записать токи в ветвях через потенциалы узлов.

5. Расчет методом эквивалентного источника должен сопровождаться вычерчиванием всех необходимых схем:

а) схемы, из которой исключена ветвь с искомым током (на ней должны быть обозначены входные узлы, к которым была подключена указанная ветвь), т.е. развернутая схема источника;

б) схемы простейшего эквивалентного источника  $(E_{\mu c}, R_{\mu c})$ , заменяющего развернутую схему (с идентичным обозначением входных узлов):

в) развернутой схемы источника, полученной после исключения из нее всех независимых источников Е. J;

г) если входное сопротивление R<sub>ис</sub> определяется путем эквивалентных преобразований последней схемы, то - всех промежуточных эквивалентных схем

#### 5.1 Обшие вопросы расчета электрических иепей

Расчет электрической цепи заключается в первую очередь в определении токов и напряжений в отдельных элементах цепи. Для этого рассматривают схему цепи, где условными обозначениями показаны отдельные ее элементы.

Рассмотрим для примера расчет резистивной цепи с источниками постоянного тока и напряжения, показанной на рис. 2 с исходными данными приведенными в таблице 3.

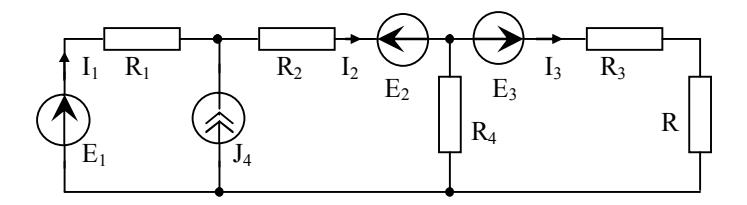

 $P_{MC}$  2

Таблина 3

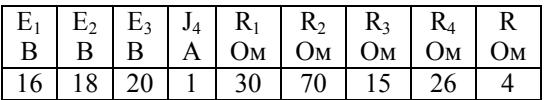

Методы контурных токов и узловых напряжений - универсальные методы расчета сложных цепей, при использовании которых можно рассчитать токи во всех ветвях схемы. В частных случаях, когда требуется рассчитать ток в отдельной ветви, используется метод эквивалентного источника напряжения или тока. При решении задачи любым методом необходимо определить топологические характеристики схе-MЫ:

 $N_{\rm v}$  – число узлов, для рассматриваемой схемы рис.2 оно равно 3. Узел - это место соединения трёх и более ветвей;

 $N_B$  – число ветвей, для нашей схемы оно равно 5. Ветвь – это участок схемы, через который протекает один и тот же ток;

 $N_I$  – число источников тока, в нашей схеме оно равно 1;

 $N_{\rm E}$  – число идеальных источников напряжения, равно 0.

#### 5.2 Метод контурных токов

1. Произведём расчет данной цепи с помощью метода контурных **TOKOR** 

Указываем на схеме токи в ветвях (рис.3). Направления токов в ветвях выбираются произвольно и перед расчетом принимаются за положительные направления. Если в схеме есть ветви с источником тока, то нужно правильно выбрать независимые контуры, а именно выбрать контуры так, чтобы источник тока входил единственный раз в не основной контур. Контур - это замкнутый путь по ветвям схемы. Независимый контур должен иметь хотя бы одну новую ветвь, по отношению к уже выбранным. В силу свойств источника тока в контур может входить только единственный источник тока. Если источник тока включили в контур, то ток такого контура равен току источника тока и его не нужно вычислять. Такой контур называют не основным (дополнительным). В данном случае это третий контур, где ток третьего контура  $I_{33} = J_4$ .

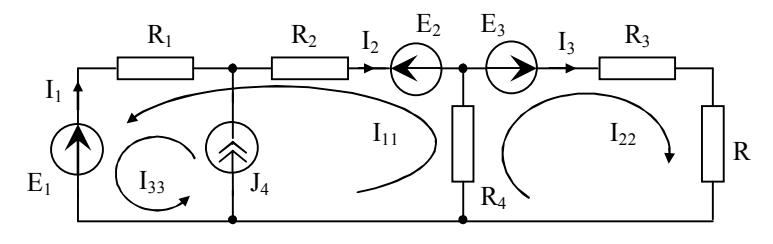

 $P$ ис 3

2. Определяем число независимых уравнений  $N<sub>MKT</sub> = N<sub>B</sub> - N<sub>y</sub> + 1 - N<sub>J</sub>$ ,  $N<sub>MKT</sub> = 2$ , выбираем и указываем на схеме рисунка 3 два контурных тока.

Контурный ток - это условный ток, который протекает через все ветви, составляющие контур. Число неизвестных контурных токов должно быть равно числу независимых уравнений, составленных по второму закону Кирхгофа. Направление контурных токов  $I_{11}$  и  $I_{22}$ выбираем так, как показано на схеме.

3. Составляем в алгебраической форме систему уравнений контур-**НЫХ ТОКОВ.** 

$$
I_{11} \cdot R_{11} + I_{22} \cdot R_{12} + \sum_{1} J \cdot R = E_{11},
$$
  

$$
I_{11} \cdot R_{21} + I_{22} \cdot R_{22} + \sum_{2} J \cdot R = E_{22},
$$

где  $I_{11}$  и  $I_{22}$  – неизвестные контурные токи;  $R_{11} = R_1 + R_2 + R_4 = 126$  Ом,  $R_{22} = R_3 + R_4 + R = 45$  Ом – собственное сопротивление соответственно I и II контуров;  $R_{12} = R_{21} = R_4 = 26$  Ом – общее сопротивление I и II контуров, если направление контурных токов в общей ветви для контуров I и II совпадают, то  $R_{12} = R_{21} > 0$ , в противном случае  $R_{12} = R_{21} < 0$ ;  $E_{11} = E_2 - E_1 = 2B - a$ лгебраическая сумма ЭДС, включенных в ветви, образующих I контур,  $E_{22} = E_3 = 20 B - a \pi$ ебраическая сумма ЭДС, включенных в ветви, образующих II контур, со знаком "+" берут те ЭДС, направление которых совпадает с выбранным положительным направлением контурного тока, а со знаком "-" ЭДС с противоположными направлениями;  $\sum J \cdot R = J_4 \cdot R_1 = 30 B$  – алгебраическая

сумма произведения тока источника тока на общее сопротивление ветви контура I с контуром, содержащим источник тока, если направление контурных токов  $I_{11}$  и  $I_{33}$  совпадают, то R>0, в противном случае  $R<0$ ,  $\sum J \cdot R = 0$ , т.к. не существует общего сопротивления ветви кон-

тура II с контуром, содержащим источник тока. Подставляя численные значения, получаем систему уравнений для контурных токов в следующем виде:

$$
I_{11} \cdot 126 + I_{22} \cdot 26 = -28
$$
  
\n
$$
I_{11} \cdot 26 + I_{22} \cdot 45 = 20
$$

4. Данную систему решаем методом Крамера. Составляем главный определитель (второго порядка).

$$
\Delta = \begin{vmatrix} 126 & 26 \\ 26 & 45 \end{vmatrix} = 4994.
$$

Затем составляем определитель  $\Delta$  I<sub>11</sub>.

$$
\Delta I_{11} = \begin{vmatrix} -28 & 26 \\ 20 & 45 \end{vmatrix} = -1780
$$

Вычисляем ток  $I_{11}$  по следующей формуле:

$$
I_{11} = \frac{\Delta I_{11}}{\Delta} = -0.356 A.
$$

Аналогично определяем контурный ток  $I_{22}$ .

$$
\Delta I_{22} = \begin{vmatrix} 126 & -28 \\ 26 & 20 \end{vmatrix} = 3248,
$$
  
\n
$$
I_{22} = \frac{\Delta I_{22}}{\Delta} = 0,65 \text{ A}.
$$

5. Записываем в алгебраической форме токи в ветвях через контурные токи. Токи в ветвях находятся как алгебраическая сумма контурных токов, протекающих через данную ветвь.

$$
I_1 = -J_4 - I_{11} = -0.644 \text{ A}.
$$
  
\n
$$
I_2 = -I_{11} = 0.356 \text{ A}.
$$
  
\n
$$
I_3 = I_{22} = 0.65 \text{ A}.
$$
  
\n
$$
I_4 = I_{11} + I_{22} = 0.294 \text{ A}.
$$

## 5.3 Метод узловых напряжений (потенциалов)

Произведём расчет данной цепи с помощью метода узловых напряжений по схеме рисунка 4.

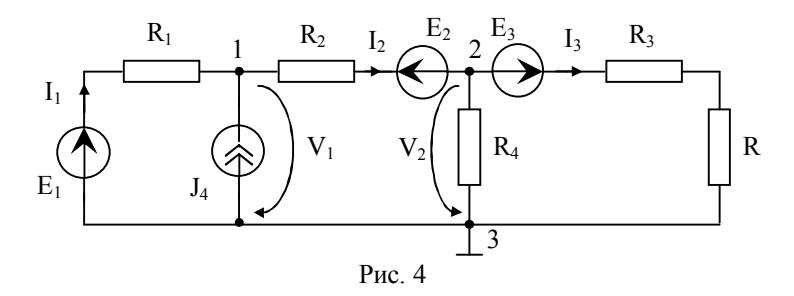

1. При расчёте цепи по методу узловых напряжений определяем число узлов схемы. Один из этих узлов принимаем за базисный. Остальные узлы называются независимыми. Базисный узел - это узел от которого ведется отсчет. Его выбирают в первую очередь там, где есть ветвь, содержащая только одиночный идеальный источник ЭДС, и сходится много ветвей или это тот узел, который удобнее для наглядности (в нашей схеме это узел 3). Базисный узел часто заземляют, при этом его потенциал равен нулю. Из свойств идеального источника напряжения, следует отметить, что если в схеме имеются ветви, состоящие из одиночных идеальных источников напряжения, то их сопротивление равно нулю, а проводимость - бесконечности. В нашем случае таких ветвей нет  $N_F = 0$ . Для ветвей с источниками тока все наобоpot.

2. Определяем число независимых уравнений, составляемых методом узловых напряжений  $N_{MVI} = N_V - 1 - N_E = 2$ .

3. Составляем систему алгебраических уравнений методом узловых напряжений, согласно первому закону Кирхгофа. Данная система уравнений представляет собой узловую систему уравнений, записанную в канонической форме. Число уравнений должно быть равно числу неизвестных узловых напряжений.

$$
V_1 \cdot G_{11} - V_2 \cdot G_{12} = I_{y_1},
$$
  
-V<sub>1</sub> \cdot G<sub>21</sub>+V<sub>2</sub> \cdot G<sub>22</sub>=I<sub>y\_2</sub>

где  $G_{11}, G_{22}$  – это собственные проводимости соответственно узлов 1 и 2.

$$
G_{11} = \frac{1}{R_1} + \frac{1}{R_2} = 0,048 \text{ Cm}.
$$
  

$$
G_{22} = \frac{1}{R_2} + \frac{1}{R_4} + \frac{1}{R_3 + R} = 0,105 \text{ Cm}
$$

 $G_{12} = G_{21} = 1/R_2 = 0.014$  См - собственные проводимости между узлами  $1<sub>u</sub>$  2

 $I_{V,1}$ ,  $I_{V2}$  – собственный или задающий ток, соответственно, независимых узлов 1 и 2. В общем виде токи  $I_{V_1}, I_{V_2}$  можно представить в следующем виде:

$$
I_{y_1} = \sum_{1} E \cdot G + \sum_{1} J,
$$
  
\n
$$
I_{y_2} = \sum_{2} E \cdot G + \sum_{2} J,
$$

где  $\sum_{1} E \cdot G$  – алгебраическая сумма произведений ЭДС ветвей, примыкающих к узлу 1, на их проводимости,  $\sum_{i=1}^{n} E \cdot G$  – алгебраическая сумма произведений ЭДС ветвей, примыкающих к узлу 2, на их проводимости; при этом со знаком "+" берутся те ЭДС, которые действуют в направлении узла, и со знаком "-" - в направлении от узла;  $\sum J$  - алгебраическая сумма токов источников тока, присоединенных к узлу 1,  $\sum$ Ј – алгебраическая сумма токов источников тока, присоединенных к узлу 2; при этом со знаком "+" беругся те токи, которые направлены к

узлу, а со знаком "-" - в направлении от узла. Для нашего случая токи  $I_{V1}, I_{V2}$  имеют следующий вид:

$$
I_{y1} = \frac{E_1}{R_1} + \frac{E_2}{R_2} + J_4 = 1,79 \text{ A}.
$$
  

$$
I_{y1} = -\frac{E_2}{R_2} - \frac{E_3}{R_3 + R} = -1,31 \text{ A}.
$$

Узловое напряжение - это напряжение между независимым и базисным узлами и направлено оно к базисному узлу.  $V_1, V_2$  – узловые напряжения узлов 1 и 2 соответственно. Знак "+" перед узловым напряжением берётся, если это собственное узловое напряжение, в противном случае берётся знак "-".

4. Данную систему решаем методом Крамера. Составляем определитель второго порядка, в первую и вторую строки которого ставим значения проводимостей стоящих при напряжениях, соответственно в первом и во втором уравнениях нашей системы.

$$
\Delta = \begin{vmatrix} 0.048 & -0.014 \\ -0.014 & 0.105 \end{vmatrix} = 0.004844.
$$

Затем составляем определитель  $\Delta V_1$ , для этого в определителе  $\Delta B$ первом столбе значения проводимостей заменяем значениями токов, стоящих в правой части нашей системе.

$$
\Delta V_1 = \begin{vmatrix} 1.79 & -0.014 \\ -1.31 & 0.105 \end{vmatrix} = 0.17.
$$

После чего вычисляем напряжение  $V_1$  по следующей формуле:

$$
V_1 = \frac{\Delta V_1}{\Delta} = 35,014 \text{ B}
$$

Аналогично находим напряжение  $V_2$ .

$$
\Delta V_2 = \begin{vmatrix} 0.048 & 1.79 \\ -0.014 & -1.31 \end{vmatrix} = -0.038
$$
  

$$
V_2 = \frac{\Delta V_2}{\Delta} = -7.808
$$
 B.

5. Находим токи ветвей через узловые напряжения.

$$
I_1 = \frac{V_3 - V_1 + E_1}{R_1} = -0.644 A.
$$

$$
I_2 = \frac{V_1 - V_2 - E_2}{R_2} = 0,356 \text{ A}.
$$
  
\n
$$
I_3 = \frac{V_2 - V_3 + E_3}{R_3 + R} = 0,65 \text{ A}.
$$
  
\n
$$
I_4 = \frac{V_3 - V_2}{R_4} = 0,294 \text{ A}.
$$

#### 5.4 Метод эквивалентного источника

Решим задачу рис.2 методом эквивалентного источника относительно тока I<sub>3</sub>. В данном методе источник обычно рассматривается как активный двухполюсник с задающими напряжениями Е<sub>ис</sub> или током I<sub>ИС</sub> и внутренними сопротивлением R<sub>ИС</sub> или проводимостью  $G_{\text{MC}}$ , а приёмник как пассивный двухполюсник с внутренним сопротивлением нагрузки  $R_H$  или проводимостью  $G_H$ . Активным называют такой двухполюсник, у которого есть напряжение на разомкнутых зажимах (полюсах) или ток, протекающий через закороченные полюсы. Задающее напряжение генератора определяется как напряжение холостого хода, на разомкнутых зажимах активного двухполюсника  $E_{MC}$  =U<sub>XX</sub>, а задающий ток - как ток короткого замыкания  $I_{MC}$  =I<sub>K3</sub>. Внутреннее сопротивление активного двухполюсника R<sub>ИС</sub> или его проводимость  $G_{MC}$  находятся как эквивалентные входные сопротивление или проводимость относительно разомкнутых зажимов пассивного двухполюсника, которые получаются после исключения из схемы всех источников напряжения и тока. При этом источники напряжения заменяются перемычкой, а источники тока - разрывом.

1. Разрываем цепь в указанном нами участке. Находим U<sub>XX</sub> по второму закону Кирхгофа, для этого рассматриваем контур I в схеме рис. 5.

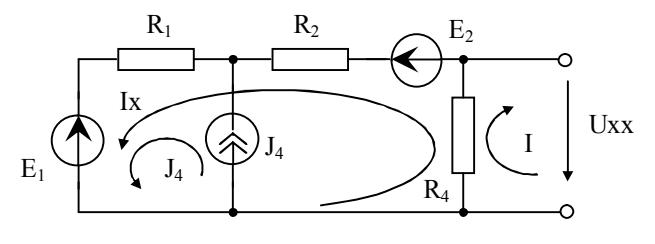

Рис. 5

 $U_{\mathbf{v}\mathbf{v}} + I_{\mathbf{v}} \cdot R_{4} = 0$ ,  $U_{\mathbf{v}\mathbf{v}} = -I_{\mathbf{v}} \cdot R_{4}$ .

2. Находим I<sub>X</sub> по методу контурных токов, для этого рассматриваем контур с током  $I_X$  с учетом влияния источника тока  $J_4$ .

$$
I_X \cdot (R_1 + R_2 + R_4) + J_4 \cdot R_1 = E_2 - E_1.
$$

Откуда определяем

$$
I_X = \frac{E_2 - E_1 - J_4 \cdot R_1}{R_1 + R_2 + R_4} = -0.222 A.
$$

Соответственно напряжение холостого хода  $U_{xx} = E_{UC} = 5,778$  В.

3. Определяем сопротивление эквивалентного источника, которое должно быть равно внутреннему сопротивлению пассивизированной активной цепи. Пассивизированние цепи означает удаление из неё источников тока и напряжения (ЭДС), которое делает цепь пассивной. Ветви, где были включены источники тока, заменяются разрывом, а ветви с ЭДС - перемычкой (рис.6). В зависимости от вида соединения сопротивлений составляем формулу для расчёта эквивалентного сопротивления, которое равно сопротивлению на источнике  $R_{\gamma K} = R_{\mu C}$ .

$$
R_{HC} = \frac{(R_1 + R_2) \cdot R_4}{R_1 + R_2 + R_4} = 20,635
$$
OM.

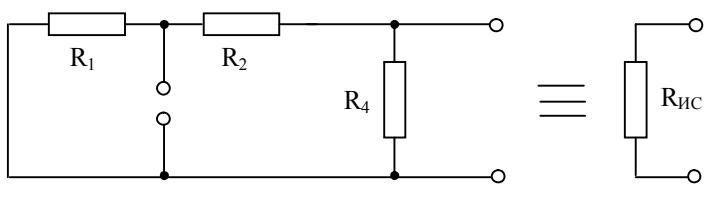

 $Puc$  6

4. Находим ток в нагрузке  $I_H = I_3$ . Строим эквивалентную схему замещения (рис. 7), учитывая то, что мы, разрывая цепь, исключили источник напряжения  $E_3$  и сопротивления  $R_3$  и  $R_4$ , следовательно, мы не учли их влияние на нашу цепь, поэтому в данной схеме мы должны включить их в цепь.

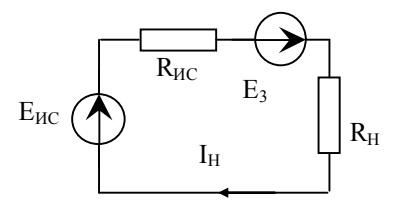

Рис. 7

$$
I_{\rm H} = \frac{E_{\rm HC} + E_3}{R_{\rm HC} + R_{\rm H}} = 0.65 \,\text{A} \,,
$$

где  $R_H = R_3 + R = 19$  Ом. Видим, что ток получился равным ранее рассчитанному I<sub>3</sub>.

#### 5.5 Баланс мощности

Определим баланс мощности. Баланс мощности основан на законе сохранения энергии: скорость поглощения энергии элементами цепи равна скорости отдачи энергии источниками. Потребители на постоянном токе - резисторы или резистивные сопротивления, в частности эквивалентные. На переменном токе баланс мощности определяется отдельно по активным и реактивным составляющим, то есть баланс активной и реактивной мощности. Найдем мощности источников и нагрузок. Если задача решена правильно, то они должны быть равны. Мощности источников определяются произведением напряжения (ЭДС) на ток. В общем случае баланс мощности замкнутой электрической цепи записывается в следующем виде:

$$
\sum (E_k \cdot I_k + U_{Jk} \cdot J_k) = \sum I_k^2 \cdot R_k ,
$$

где  $\sum E_k \cdot I_k$  – алгебраическая сумма произведения ЭДС на токи ветвей; здесь положительны те слагаемые, для которых направления действия ЭДС  $E_k$  и соответствующего тока  $I_k$  совпадают, в противном случае слагаемое отрицательно;  $\sum U_{Jk} \cdot J_k$  - алгебраическая сумма произведения напряжений на источниках тока на токи источников тока; здесь положительны те из слагаемых, для которых направления напряжения на источнике тока и токов источников тока не совпадают, в противном случае слагаемое отрицательное. В нашем случае

$$
P_{\text{HCT}} = E_1 \cdot I_1 - E_2 \cdot I_2 + E_3 \cdot I_3 + U_{14} \cdot J_4
$$
  
= -10,304 - 6,408 + 13 + 35,32 \approx 31,6 \text{ Br},

$$
U_{J4} = E_1 - R_1 \cdot I_1 = 16 - (-19,32) = 35,32 B,
$$
  
\n
$$
P_{\text{TOT}} = R_1 \cdot I_1^2 + R_2 \cdot I_2^2 + (R_3 + R) \cdot I_3^2 + R_4 \cdot I_4^2 =
$$
  
\n= 12,442 + 8,872 + 8,028 + 2,247 \approx 31,6 Br.

Из расчетов видно, что баланс мощности выполняется достаточно точно

#### 6. Задача 1.2

Задан двухполюсник, схема которого в общем виде приведена на рис.8.

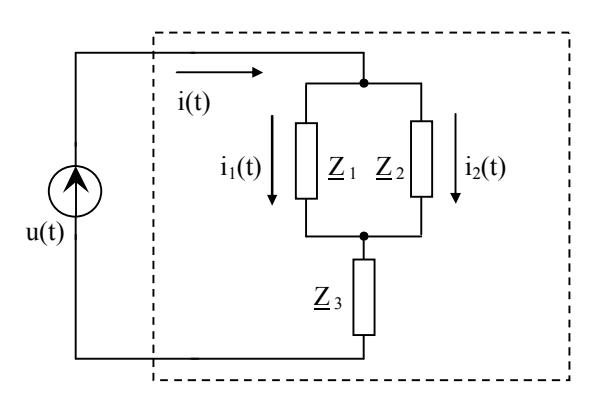

Рис. 8

Конкретная схема двухполюсника определяется в соответствии с номером варианта рис.9 (а, б, в).

Сопротивления двухполюсника имеют следующие численные значения:  $R = 15$  Ом,  $X_L = 20$  Ом,  $X_C = 25$  Ом. На входе двухполюсисточник гармонической ника действует ЭДС  $u(t) = U_m \cdot sin(\omega \cdot t + \Psi_U)$ . Значения амплитуды  $U_m$ , частоты  $f = 2 \cdot \pi \cdot \omega$ , начальной фазы  $\Psi_{II}$  приведены в таблице 4. При решении задачи:

1. Запишите комплексные сопротивления  $Z_1, Z_2, Z_3$  и рассчитайте эквивалентное комплексное сопротивление  $Z_{\gamma K}$ .

- 2. Используя комплексные числа, рассчитайте комплексные токи
- $I, I_1, I_2$  и комплексные напряжения на всех элементах цепи.
- 3. Приведите векторную диаграмму токов  $I, I_1, I_2$ .
- 4. Запишите выражения для мгновенных значений ТОКОВ  $i(t)$ ,  $i_1(t)$ ,  $i_2(t)$  и напряжения на резисторе  $u_R(t)$ .
- 5. Постройте графики зависимости от времени  $i(t)$  и  $u(t)$ .
- 6. Вычислите активную и реактивную мощность.
- 7. Рассчитайте индуктивность катушки L и емкость С.

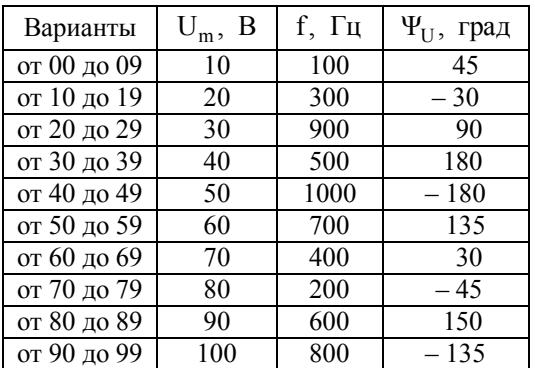

Таблина 4

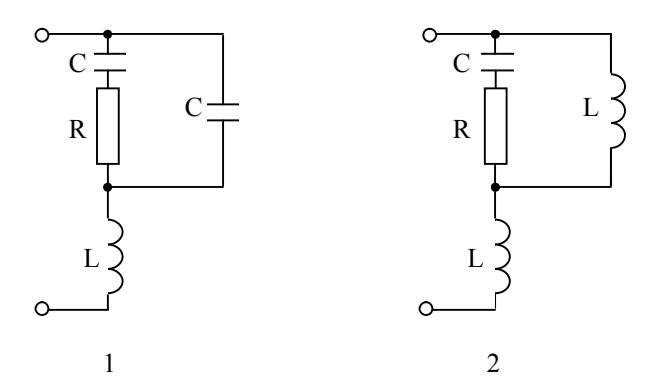

Рис. 9 а

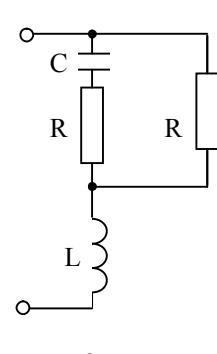

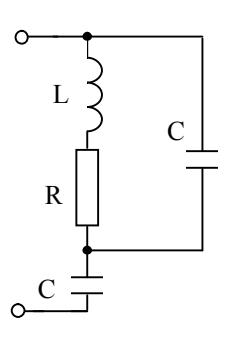

$$
3 \hspace{5cm} 4
$$

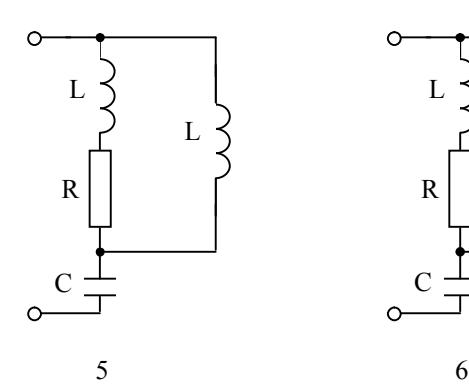

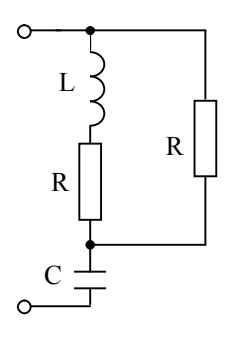

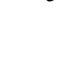

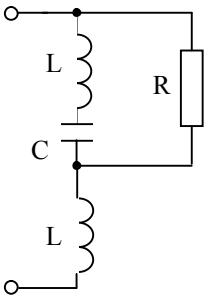

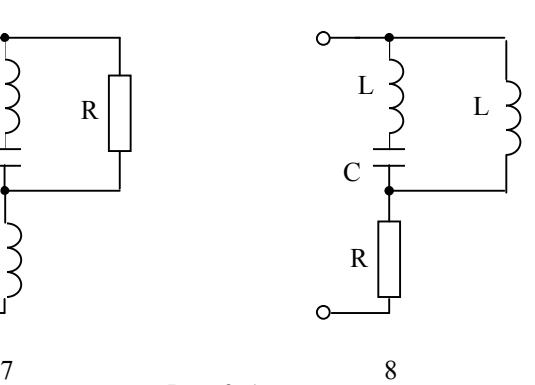

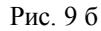

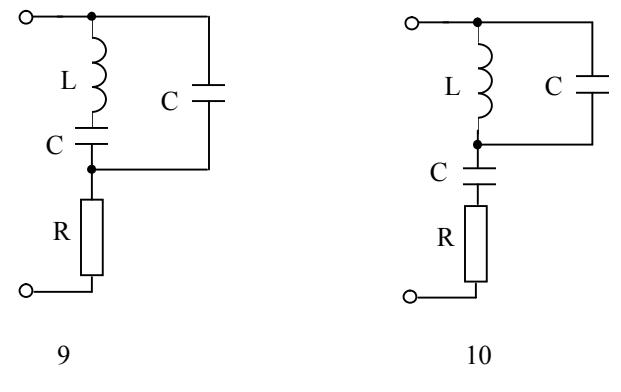

Рис. 9 в

## 7. Методические указания к решению задачи 1.2

До решения задачи следует повторить теоретический материал по учебникам и задачнику [7,10], глава 2 и рассмотреть задачи 2.1, 2.3, 2.21, 2.28 и 2.30, вспомнив правила вычислений с комплексными числами. Пример расчета приведен на основе схемы рис. 10 и данных таблицы 5.

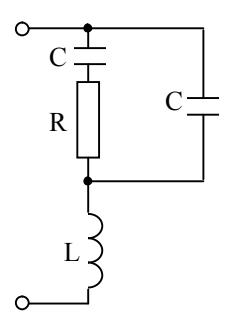

Рис. 10

Таблица 5

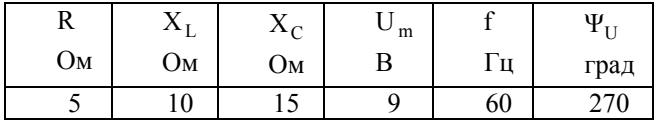

$$
u(t) = U_m \cdot \sin(\omega \cdot t + \Psi_U) = 9 \cdot \sin(\omega \cdot t + 270), B
$$

В данной задаче все расчёты производятся на основании закона Ома в комплексной форме по схеме рис. 11.

1. Строим эквивалентную схему замещения и согласно ей высчитываем комплексное сопротивление, ток, напряжение. Метод комплексных амплитуд - это расчёт гармонических токов и напряжений в комплексной форме. Каждое значение гармонических токов и напряжения заменяем соответствующим комплексным числом, которое называется комплексным током или комплексным напряжением.

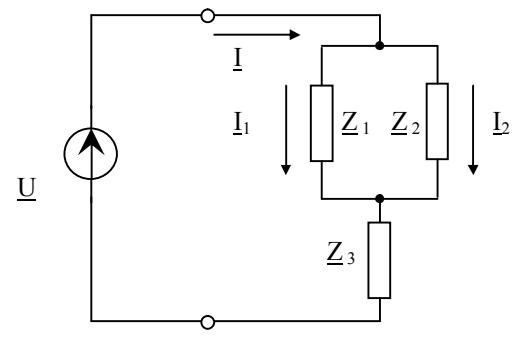

Рис. 11

2. Определим сопротивление первого элемента схемы замещения. Он состоит из конденсатора и резистора, соединённых последовательно, поэтому общее сопротивление элемента рассчитывается как сумма комплексных сопротивлений элементов первоначальной схемы. Сопротивление в комплексной форме на ёмкости  $\underline{Z}_C = -\mathbf{j} \cdot \mathbf{X}_C$ , где  $X_C = 1/(\omega \cdot C)$ . Сопротивление на резисторе R. Получается комплексное число вида  $Z_1 = R + Z_C = R - j \cdot X_C = R - j \cdot 1/(\omega \cdot C)$ . Аналогично определяются сопротивления второго и третьего элементов схемы замещения. Для них соответственно можно записать:

$$
\underline{Z}_2 = \underline{Z}_C = -j \cdot X_C = -j \cdot 1/(\omega \cdot C)
$$

$$
\underline{Z}_3 = \underline{Z}_L = j \cdot X_L = j \cdot \omega \cdot L
$$

где  $Z_L = j \cdot X_L = j \cdot \omega \cdot L$  – сопротивление в комплексной форме на индуктивности. Выразим комплексные сопротивления  $Z_1$ ,  $Z_2$ ,  $Z_3$  в показательной форме. В общем виде комплексное сопротивление равно  $\underline{Z} = Z \cdot \exp(j \cdot \varphi)$ , где  $Z = \sqrt{(Re\{Z\})^2 + (Im\{Z\})^2}$  – модуль комплексного сопротивления,  $\varphi = \arg(Z) = \arctg(\text{Im}\{Z\}/\text{Re}\{Z\}) - \text{aprymerr}$  комплексного сопротивления. Следовательно:

$$
\underline{Z}_1 = \sqrt{R^2 + X_C^2} \cdot \exp(j \cdot \arctg(-X_C/R))
$$
  

$$
\underline{Z}_2 = \sqrt{X_C^2} \cdot \exp(j \cdot \arctg(-X_C/0)) = X_C \cdot \exp(j \cdot \arctg(-\infty)) = X_C \cdot \exp(-j \cdot 90)
$$
  

$$
\underline{Z}_3 = \sqrt{X_L^2} \cdot \exp(j \cdot \arctg(X_L/0)) = X_L \cdot \exp(j \cdot \arctg(+\infty)) = X_L \cdot \exp(+j \cdot 90)
$$

Аргумент мы находим с помощью калькулятора. Для этого, используя кнопку DRG, устанавливаем режим DEC (это означает, что сдвиг фаз выразится в градусах). Затем мы вычисляем арктангенс угла: разделив Im $\{Z\}$  на Re $\{Z\}$ , у нас получается число; нажимаем кнопку 2ndF или sift, которая переводит нас в режим арктангенса, а затем кнопку tan (над ней обычно пишут tan<sup>-1</sup>). Таким образом, у нас получается аргумент комплексного сопротивления.

Внимание! Необходимо учесть то, что при расчете углов с помощью функции арктангенса калькулятор выдаёт правильно углы из первой и четвёртой четверти. При отрицательной вещественной части (II и III четверти) следует прибавить к показаниям калькулятора  $180^0$ .

Т.к.  $X_L = 10 \text{ Om}, X_C = 15 \text{ Om}, R = 5 \text{ Om}, \text{для } \underline{Z}_1, \underline{Z}_2, \text{ и } \underline{Z}_3 \text{ получаем.}$  $Z_1 = 5 - j \cdot 15 = 15.8 \cdot \exp(-j \cdot 71.5)$  $\underline{Z}_2 = -j \cdot 15 = 15 \cdot \exp(-j \cdot 90)$  $Z_3 = j \cdot 10 = 10 \cdot \exp(+j \cdot 90)$ 

Эквивалентное сопротивление схемы определяется согласно законам параллельного и последовательного соединения. Так как  $\underline{Z}_1$  и  $\underline{Z}_2$ соединены параллельно, то их общее сопротивление  $(\underline{Z}_1 \cdot \underline{Z}_2)/(\underline{Z}_1 + \underline{Z}_2)$ , а затем они соединены последовательно с  $Z_3$ . Таким образом, комплексное эквивалентное сопротивление записывается в следующем виде:

$$
\underline{Z}_{3K} = \underline{Z}_3 + (\underline{Z}_1 \cdot \underline{Z}_2) / (\underline{Z}_1 + \underline{Z}_2) = 1,2 + j \cdot 2,3 = 2,6 \cdot \exp(+j \cdot 62,5)
$$

По закону Ома находим токи элементов и напряжения. Используем среднеквадратичное или действующее значение гармонических колебаний, которое меньше их амплитудных значений в  $\sqrt{2}$  раз. Действующее значение входного напряжения равно  $U = U_m / \sqrt{2} = 6.4 B$ . Комплексное действующее значение входного напряжения равно:

 $U = U \cdot exp(i \cdot \Psi_{11}) = 6.4 \cdot exp(+i \cdot 270) = -i \cdot 6.4$ 

Комплексное действующее значение входного тока равно  $\underline{I} = \underline{U}/\underline{Z}_{\exists K} = 2.5 \cdot \exp(+j \cdot 207.5) = -2.2 - j \cdot 1.15$ . Комплексные действующие значения токов в разветвленных частях цепи соответственно равны: **College** 

$$
\underline{I}_1 = \underline{I} \cdot \underline{Z}_2 / (\underline{Z}_1 + \underline{Z}_2) = 1,23 \cdot \exp(j \cdot 198) = -1,17 - j \cdot 0,38
$$
  
\n
$$
\underline{I}_2 = \underline{I} \cdot \underline{Z}_1 / (\underline{Z}_1 + \underline{Z}_2) = 1,29 \cdot \exp(j \cdot 216,5) = -1 - j \cdot 0,77
$$

Комплексные действующие значения напряжений на  $Z_1$ ,  $Z_2$  и  $Z_3$ соответственно равны: **Contractor** 

$$
\underline{U}_1 = \underline{I}_1 \cdot \underline{Z}_1 = 19,4 \cdot \exp(+j \cdot 126,5) = -11,5 + j \cdot 15,6
$$
  

$$
\underline{U}_2 = \underline{I}_2 \cdot \underline{Z}_2 = 19,4 \cdot \exp(+j \cdot 126,5) = -11,5 + j \cdot 15,6
$$
  

$$
\underline{U}_3 = \underline{I} \cdot \underline{Z}_3 = 25 \cdot \exp(+j \cdot 297,5) = 11,5 - j \cdot 22,2
$$

Комплексные действующие значения напряжений на  $Z_C$  и R соответственно равны: **Contract Contract** 

$$
\underline{U}_{C} = \underline{I}_{1} \cdot \underline{Z}_{C} = 18,45 \cdot \exp(+j \cdot 108) = -5,7 + j \cdot 17,5
$$
  

$$
\underline{U}_{R} = \underline{I}_{1} \cdot R = 6,15 \cdot \exp(+j \cdot 198) = -5,85 - j \cdot 1,9
$$

Записываем напряжение и токи в мгновенной тригонометрической этого применяем формулу общего Для форме. вида  $s(t) = S_m \cdot \sin(\omega \cdot t + \Psi_S)$ , где  $s(t)$  – мгновенное значение,  $S_m = S \cdot \sqrt{2}$  – амплитудное значение (S - действующее значение),  $\omega$  - частота колебаний, Ч<sub>с</sub> - начальная фаза (град).

Мгновенное значение напряжения на резисторе R равно:

$$
u_R(t) = 6.15 \cdot \sqrt{2} \cdot \sin(\omega \cdot t + 198) = 8.7 \cdot \sin(\omega \cdot t + 198), B
$$
Аналогично для тока:

$$
i(t) = 2,5 \cdot \sqrt{2} \cdot \sin(\omega \cdot t + 207,5) = 3,5 \cdot \sin(\omega \cdot t + 207,5), A
$$
  
\n
$$
i_1(t) = 1,23 \cdot \sqrt{2} \cdot \sin(\omega \cdot t + 198) = 1,74 \cdot \sin(\omega \cdot t + 198), A
$$
  
\n
$$
i_2(t) = 1,3 \cdot \sqrt{2} \cdot \sin(\omega \cdot t + 216,5) = 1,8 \cdot \sin(\omega \cdot t + 216,5), A
$$

Вычислим активную и реактивную мощность, потребляемую от источника.

$$
P_{HCT} = U \cdot I \cdot \cos(\varphi) = 6,4 \cdot 2,5 \cdot \cos(270 - 207,5) = 7,4 \text{ Br}
$$
  
Q<sub>HCT</sub> = U \cdot I \cdot \sin(\varphi) = 6,4 \cdot 2,5 \cdot \sin(270 - 207,5) = 14,2 \text{ BAp}  
Найдём индуктивность катушки и емкость конденсатора.

$$
L = X_L / \omega = X_L / (2 \cdot \pi \cdot f) = 26.5 \text{ mF} = 26.5 \cdot 10^{-3} \text{ F}
$$
  

$$
C = 1/X_C \cdot \omega = 1/(X_C \cdot 2 \cdot \pi \cdot f) = 177 \text{ mK}\Phi = 17.7 \cdot 10^{-5} \text{ }\Phi
$$

На основании полученных значений строим векторные диаграммы рис. 12. Представим гармонические токи вращающимися векторными комплексными функциями. Длина векторов равна амплитудам комплексных токов:

$$
I_{m} = I_{m} \cdot \exp(j \cdot \Psi_{I}), \text{ rate } I_{m} = 3.5 \text{ A}, \ \Psi_{I} = 207.5^{\circ}
$$
\n
$$
I_{1m} = I_{1m} \cdot \exp(j \cdot \Psi_{I}), \text{ rate } I_{1m} = 1.74 \text{ A}, \ \Psi_{I_{1}} = 198^{\circ}
$$
\n
$$
I_{2m} = I_{2m} \cdot \exp(j \cdot \Psi_{I_{2}}), \text{ rate } I_{2m} = 1.8 \text{ A}, \ \Psi_{I_{2}} = 216.5^{\circ}
$$

В алгебраической форме запись амплитудных комплексных токов выглядит следующим образом:

$$
\underline{I}_{\text{m}} = -3,1 - j \cdot 1,6
$$

$$
\underline{I}_{1\text{m}} = -1,65 - j \cdot 0,54
$$

$$
\underline{I}_{2\text{m}} = -1,44 - j \cdot 1,07
$$

Построение диаграмм выполняем на комплексной плоскости. Для этого знаком + обозначаем положительное направление вещественной оси, а  $i = \sqrt{-1}$  – положительное направление мнимой оси. Вектора токов вращаются против часовой стрелки.

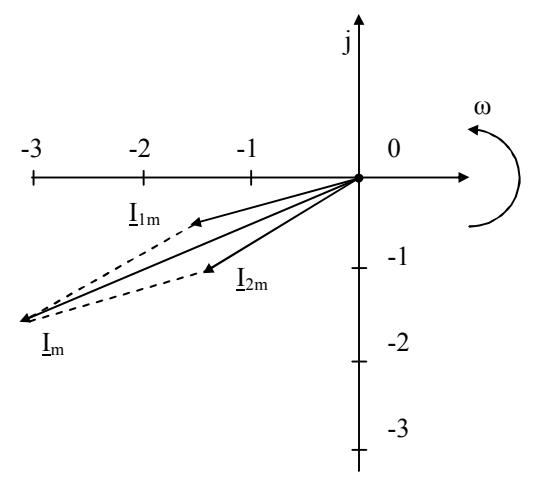

Рис. 12

Построим на одном графике (рис. 13) зависимости i(t) и u(t) . Для этого определим период колебаний  $T = 1/f = 1/60 = 0.017c = 17$  мс.

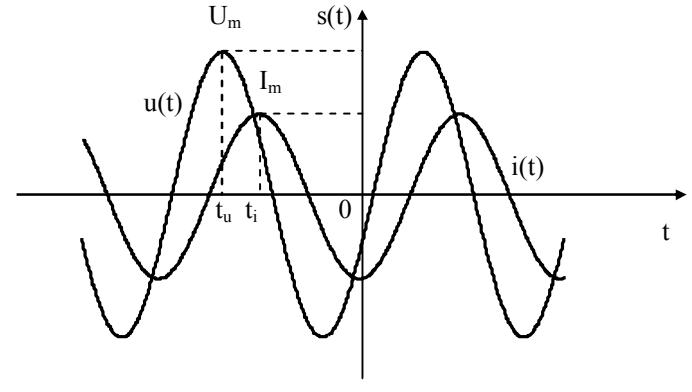

Рис. 13

Кроме того, надо учесть начальные фазы напряжения  $\Psi_{\text{II}} = 270^{\,0}$  и тока  $\Psi_I = 207.5$ <sup>0</sup>. В этом случае графики напряжения и тока будут смеотносительно шены влево начала координат на  $t_{\rm u} = T \cdot 270/360 = 12{,}75$  MC  $\mu$   $t_{\rm i} = T \cdot 207{,}5/360 = 9{,}8$  MC.

## 8. Задача 1.3

Электрические цепи, содержащие индуктивно-связанные элементы, находятся под действием идеальных источников синусоидального тока J рис. 14 (а, б, в). Для всех вариантов  $X_M = \omega \cdot M = 40$  Ом и  $i(t) = J_m \cdot \sin(\omega \cdot t + \Psi_I)$ , где М – взаимоиндуктивность,  $J_m = 20$  мА – амплитудное значение тока,  $\Psi_I = -200^0$  – начальная фаза. Номер схемы выбирается по таблице 1. Параметры остальных элементов цепей определены в таблице 6.

Таблица 6

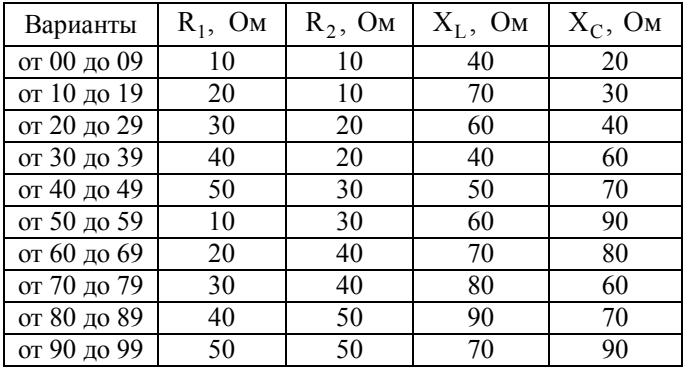

Рассчитайте цепь вашего варианта согласно пунктам следующего задания.

1. Перечертите схему рис. 14 (а, б, в) вашего варианта (см. таблицу 1).

2. Составьте таблицу данных вашего варианта (см. таблицу 6).

3. Вычислите все комплексные токи схемы.

4. Рассчитайте комплексные напряжения на индуктивности, примыкающей к источнику тока.

5. Постройте в масштабе векторную диаграмму всех токов и напряжения на индуктивности, примыкающей к источнику тока. На диаграмме должны быть показаны отдельно векторы всех составляющих напряжения (самоиндукции и взаимоиндукции) на рассматриваемой индуктивности и вектор результирующего напряжения на ней.

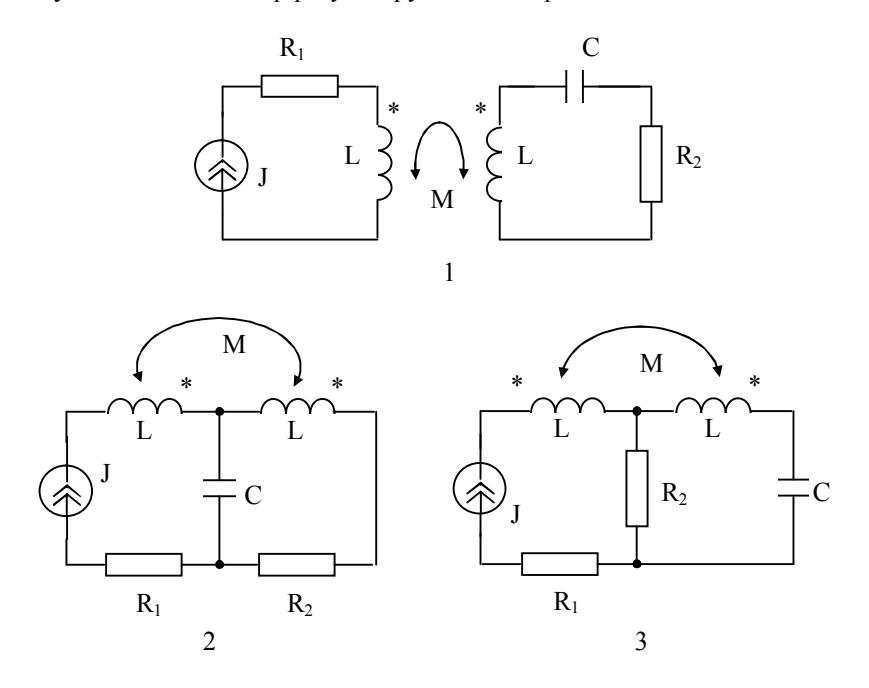

Рис. 14 а

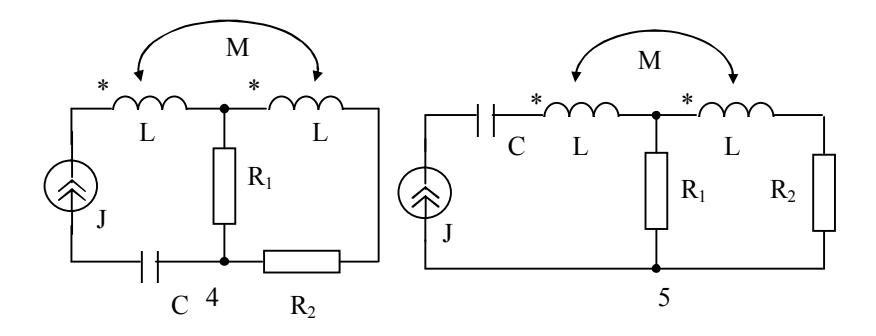

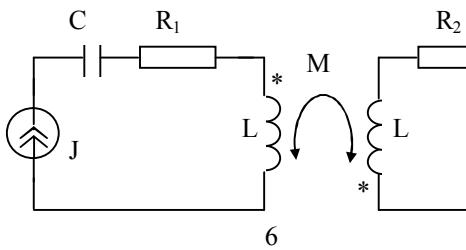

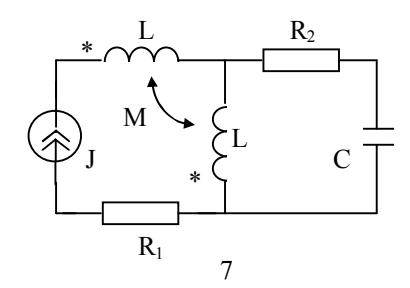

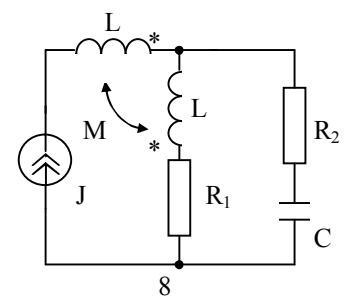

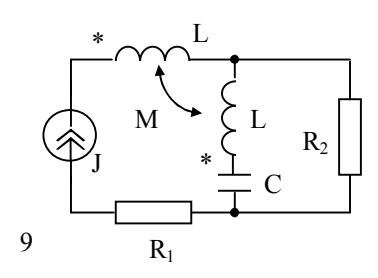

Рис. 14 б

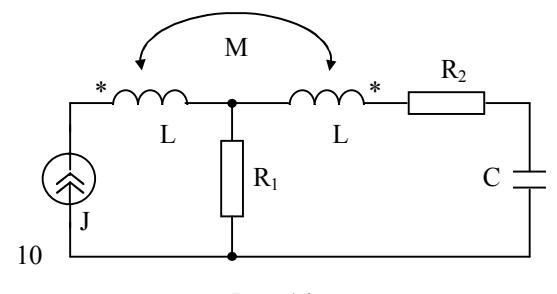

Рис. 14 в

## 9. Методические указания к решению задачи 1.3

Приведем пример расчета на основе схемы рис. 15 и данных таблицы 7. На заданную электрическую цепь (рис. 15) воздействует переменный ток  $i(t) = J_m \cdot \sin(\omega \cdot t + \Psi_I)$ , где  $J_m = 20$  мА – амплитудное значение тока,  $\Psi_1 = -200^0 -$  начальная фаза. Рассчитаем все неизвестные токи и напряжение на индуктивности, примыкающей к источнику тока, построим векторные диаграммы.

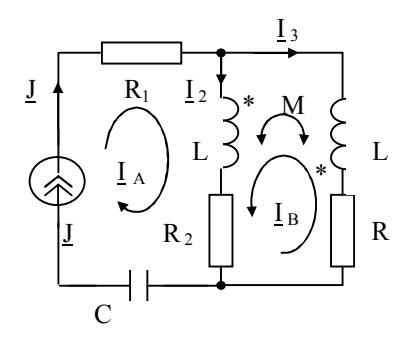

Рис. 15

Таблица 7

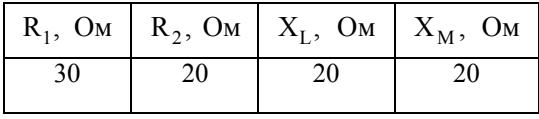

Для расчета неизвестных комплексных токов  $I_2$ ,  $I_3$  воспользуемся методом контурных токов. Число уравнений

 $N_{MKT} = N_R - N_V + 1 - N_I = 1$ . Выбираем направление комплексных контурных токов  $I_A$  и  $I_B$  как показано на рис. 15. Обратите внимание, **что** 

$$
\underline{I}_A = \underline{J} = \frac{J_m}{\sqrt{2}} \cdot \exp(j \cdot \Psi_J) = -13,289 + j \cdot 4,837 = 14,142 \cdot \exp(-j \cdot 200), A
$$

Составим уравнение для определения неизвестного контурного тока I<sub>B</sub>. Схема со взаимной индуктивностью, поэтому необходимо учитывать влияние контурных токов  $I_A$  и  $I_B$ , протекающих через индуктивные элементы. Ветвь с током I<sub>2</sub> является общей для контурных токов  $I_A$  и  $I_B$ . В ветви с током  $I_3$  контурный ток  $I_A$  создает напряжение взаимоиндукции  $j \cdot J \cdot X_M$ , которое следует взять со знаком " + ", т.к. контурные токи IA и IR направлены одинаково относительно одноименных зажимов, помеченных «звездочками». В свою очередь, контурный ток I<sub>B</sub> создает одинаковые напряжения взаимной индукции  $j \cdot I_B \cdot X_M$  в ветвях с токами  $I_2$  и  $I_3$  соответственно. При этом данные напряжения следует взять со знаком " + ", т.к. контурный ток  $I_R$  одинаково ориентирован относительно одноименных зажимов. Таким образом, уравнение будет иметь следующий вид:

$$
\underline{I}_{B} \cdot (R_{1} + R_{2} + 2 \cdot j \cdot X_{L}) + \underline{I}_{A} \cdot (R_{2} + j \cdot X_{L}) + \underline{I}_{A} \cdot j \cdot X_{M} + 2 \cdot \underline{I}_{B} \cdot j \cdot X_{M} = 0
$$
  

$$
I_{D} = -\frac{\underline{J} \cdot (R_{2} + j \cdot X_{L} + j \cdot X_{M})}{\underline{J} \cdot (R_{2} + j \cdot X_{L} + j \cdot X_{M})} = 6.489 - i \cdot 1.685 = 6.704 \cdot \exp(-i \cdot 14.56)
$$

$$
\underline{I}_{B} = -\frac{\underline{J} \cdot (K_{2} + J \cdot X_{L} + J \cdot X_{M})}{(R_{1} + R_{2} + 2 \cdot j \cdot (X_{L} + X_{M}))} = 6,489 - j \cdot 1,685 = 6,704 \cdot \exp(-j \cdot 14,56)
$$

Через контурный ток  $I_B$  определяем неизвестные токи ветвей  $I_2$  и  $I<sub>3</sub>$ .

$$
\underline{I}_2 = \underline{J} + \underline{I}_B = -6,801 + j \cdot 3,152 = 7,495 \cdot \exp(-j \cdot 204,86), A
$$
  

$$
\underline{I}_3 = -I_B = -6,489 + j \cdot 1,685 = 6,704 \cdot \exp(-j \cdot 194,56), A
$$

Рассчитаем напряжение на индуктивности, примыкающей к источнику тока согласно второму закону Кирхгофа. Оно будет определятся напряжением самоиндукции $\,\underline{I}_2\cdot\,j\cdot X_L\,$ и напряжением взаимо<br/>индукции  $-I_3 \cdot j \cdot X_M$ , взятого со знаком "-", поскольку направление  $I_2$  и направление тока I<sub>3</sub> ориентированы относительно одноименных зажимов различно. Следовательно:

$$
U_{L} = I_{2} \cdot j \cdot X_{L} - I_{3} \cdot j \cdot X_{M} = -29,326 - j \cdot 6,236 = 30 \cdot \exp(-j \cdot 168), B
$$

где

$$
\underline{I}_2 \cdot j \cdot X_L = -63,032 - j \cdot 136,011 = 150 \cdot \exp(-j \cdot 115), B
$$
  

$$
- \underline{I}_3 \cdot j \cdot X_M = 33,706 + j \cdot 129,774 = 134 \cdot \exp(-j \cdot 75,4), B
$$

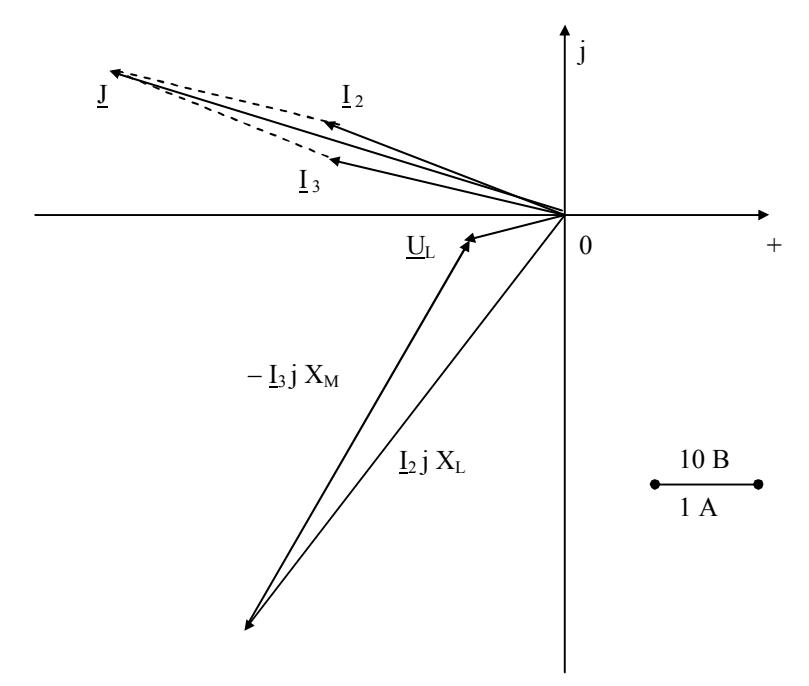

Рис. 16

На комплексной плоскости представлена векторная диаграмма токов  $I_2$ ,  $I_3$  (рис. 16). На векторной диаграмме векторным сложением проверено, что выполняется первый закон Кирхгофа:  $\underline{J} = \underline{I}_2 + \underline{I}_3$ . На диаграмме показаны отдельно векторы всех составляющих напряжения (самоиндукции  $\mathbf{I}_2 \cdot \mathbf{j} \cdot \mathbf{X}_\text{L}$  и взаимоиндукции  $-\mathbf{I}_3 \cdot \mathbf{j} \cdot \mathbf{X}_\text{M}$ ) на индуктивности и вектор результирующего напряжения на ней  $\text{U}_\text{L}$  .